### The Reproducible Computing package

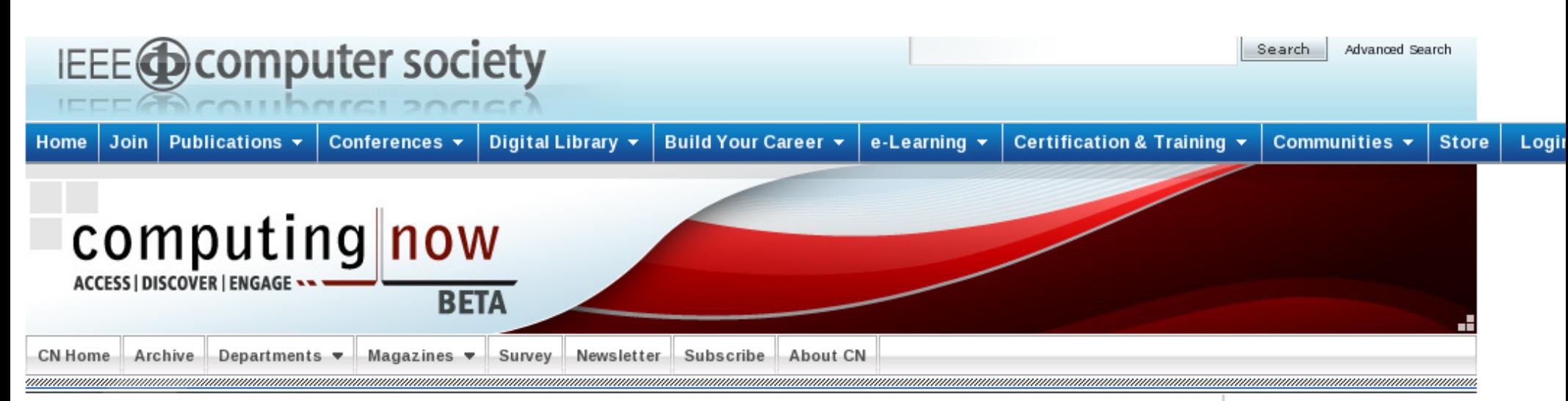

#### **GUEST EDITORS' INTRODUCTION**

Computing in Science & Engineering, January/February 2009, pp. 5-7.

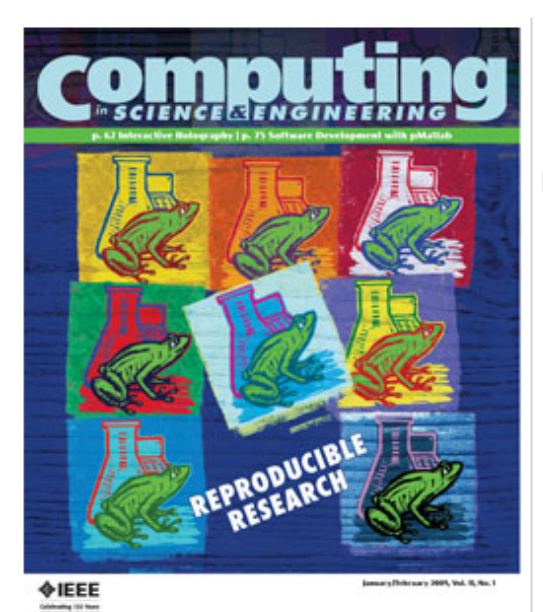

**Reproducible Research** 

by Sergey Fomel and Jon F. Claerbout

Reproducibility is a core principle of science. For computational experiments to become reproducible, one needs to develop a system for linking scientific publications with computational recipes. Articles in this special issue argue in favor of computational reproducibility and describe several practical approaches to reproducible research.

Our generation of computational scientists is living in an exciting time: not only do we get to pioneer important algorithms and computations, we also get to set standards on how computational research should be conducted and published. From Euclid's reasoning and Galileo's experiments, it took hundreds of years for the theoretical and experimental branches of science to develop standards for publication and peer review. Computational science, rightly regarded as the third of the same read much faster.<br>
Detailed by the same read much faster.

#### Ads by Google

#### **Nimsoft Server Monitoring**

**Monitor Core** Server Resources & Manage **Remote Services** Easily. www.Nimsoft.com/Serve

#### **Distributed Computing**

Event stream processing (ESP) for distributed computing architectures www.Progress.com/Apar

#### **Scientific Research**

**Journal** Free Technical Search Engine Search Thousands of

### Some References

- **J. Buckheit and D. L. Donoho**. Wavelab and reproducible research. In A. Antoniadis, editor, Wavelets and Statistics, 1995.
- **Peter J. Green**. Diversities of gifts, but the same spirit. The Statistician, 2003.
- **T. R. Golub, et al**. Molecular classification of cancer: Class discovery and class prediction by gene expression monitoring. Science, 286:531–537, 1999.
- **David L. Donoho, Xiaoming Huo**, BeamLab and Reproducible Research, International Journal of Wavelets, Multiresolution and Information Processing, 2004
- **Roger D. Peng, Francesca Dominici, and Scott L. Zeger**, Reproducible Epidemiologic Research, American Journal of Epidemiology, 2006
- **R. Gentleman**, Reproducible Research: A Bioinformatics Case Study, Bioconductor
- **R. Gentleman**, Applying Reproducible Research in Scientific Discovery, BioSilico, 2005
- **Jan de Leeuw**, Reproducible Research: the Bottom Line, 2001, online
- **Roger Koenker, Achim Zeileis**, Reproducible Econometric Research (A Critical Review of the State of the Art), Department of Statistics and Mathematics Wirtschaftsuniversität Wien, Research Report Series, Report 60, November 2007
- **Robert Gentleman, Duncan Temple Lang**, Statistical Analyses and Reproducible Research, http://www.bepress.com/bioconductor/paper2
- **Schwab, M., Karrenbach, N. and Claerbout, J.** Making scientific computations reproducible, Computing in Science & Engineering, 2 (6), pp. 61-67, 2000.
- **Robert Gentleman**, Some Perspectives on Statistical Computing, online
- **Leisch, F.**, "Sweave and beyond: Computations on text documents", Proceedings of the 3rd International Workshop on Distributed Statistical Computing, 2003, Vienna, Austria, ISSN 1609-395
- mefa package, Solymos P. (2008) (data prcessing/sharing in biogeography)
- [http://thedata.org](http://thedata.org/)
- <http://www.FreeStatistics.org/>
	- -> Publications
	- -> Repository
	- -> RC package home

## Learning System or Educational Laboratory?

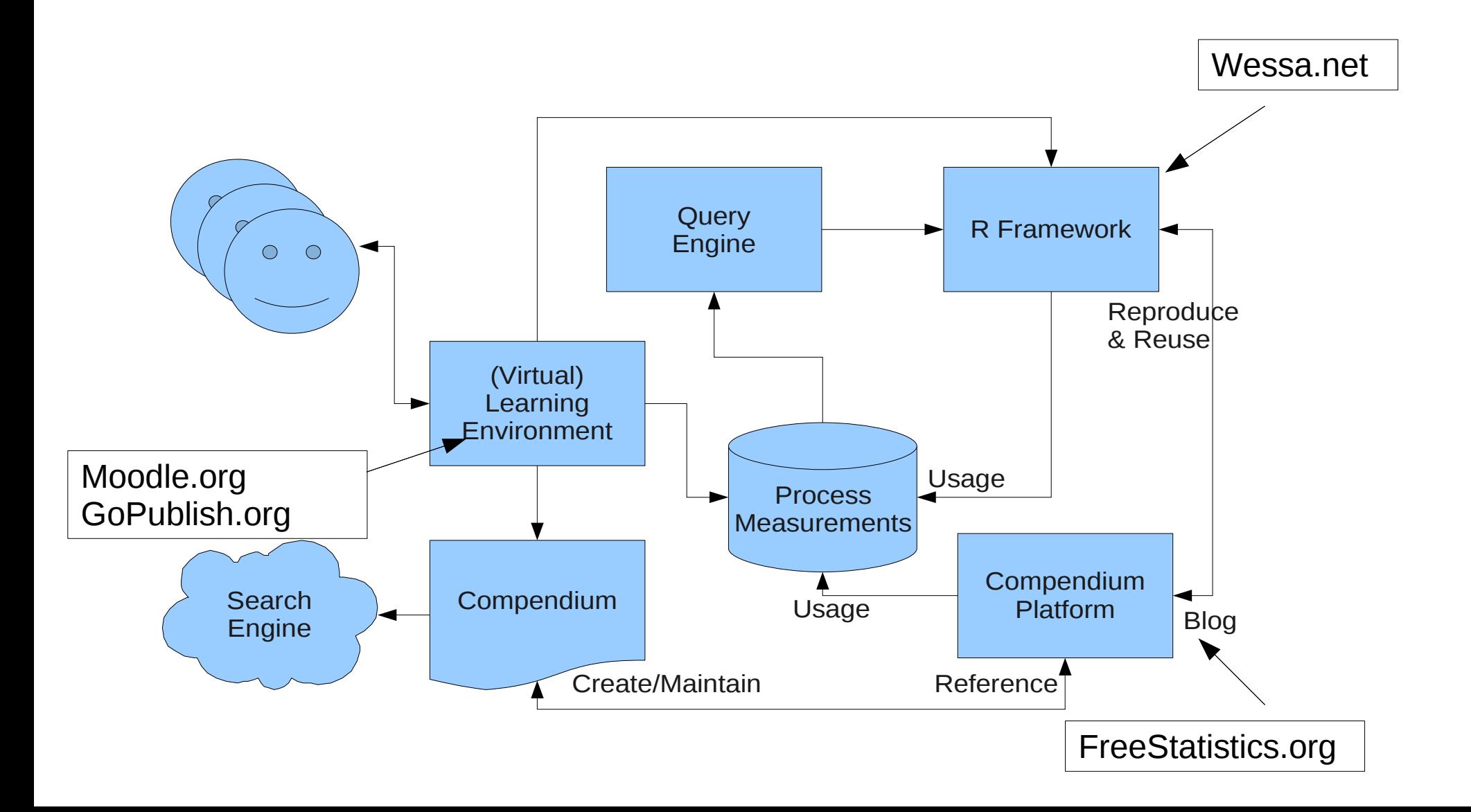

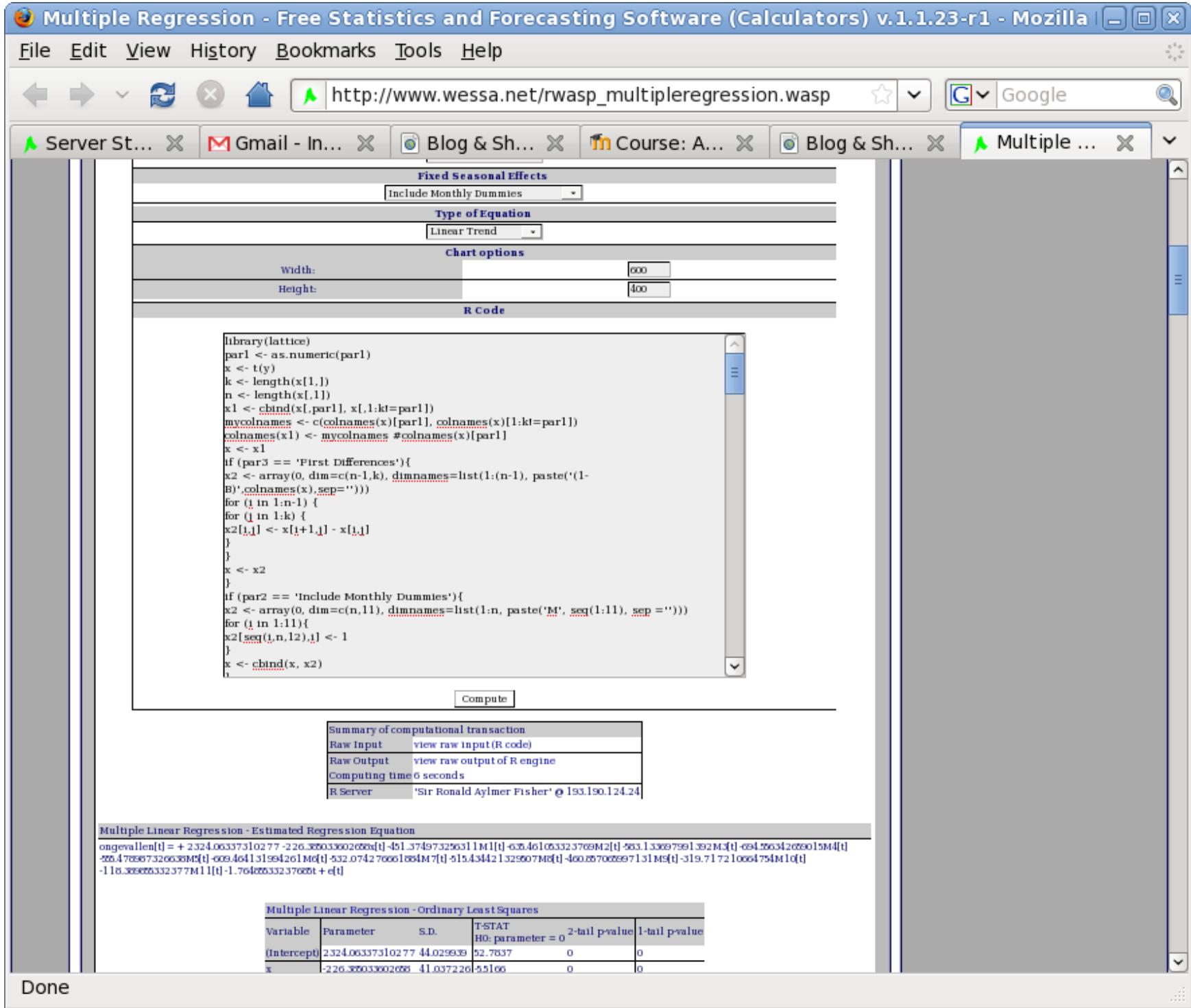

## Computations are "blogged" (not archived)

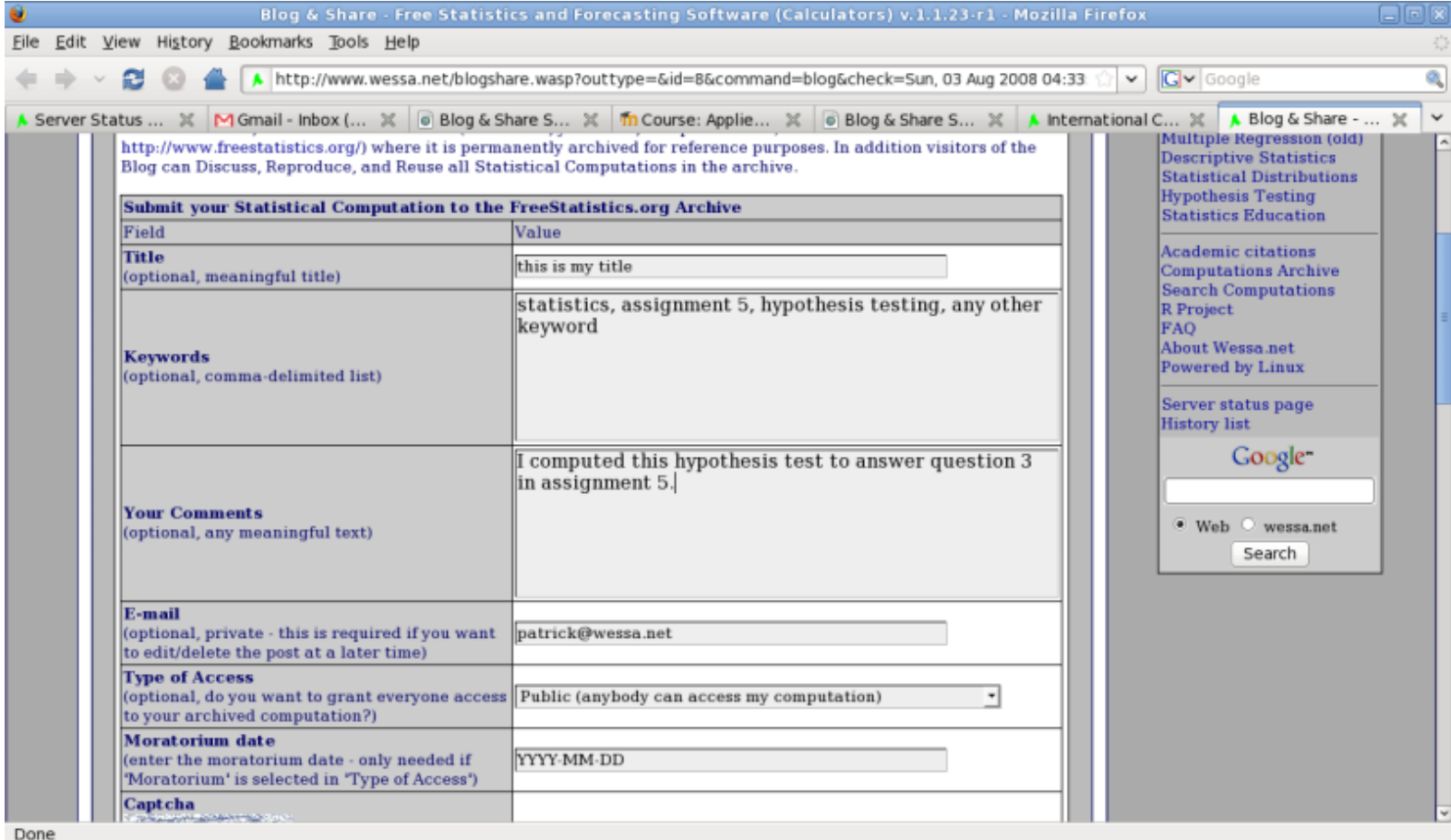

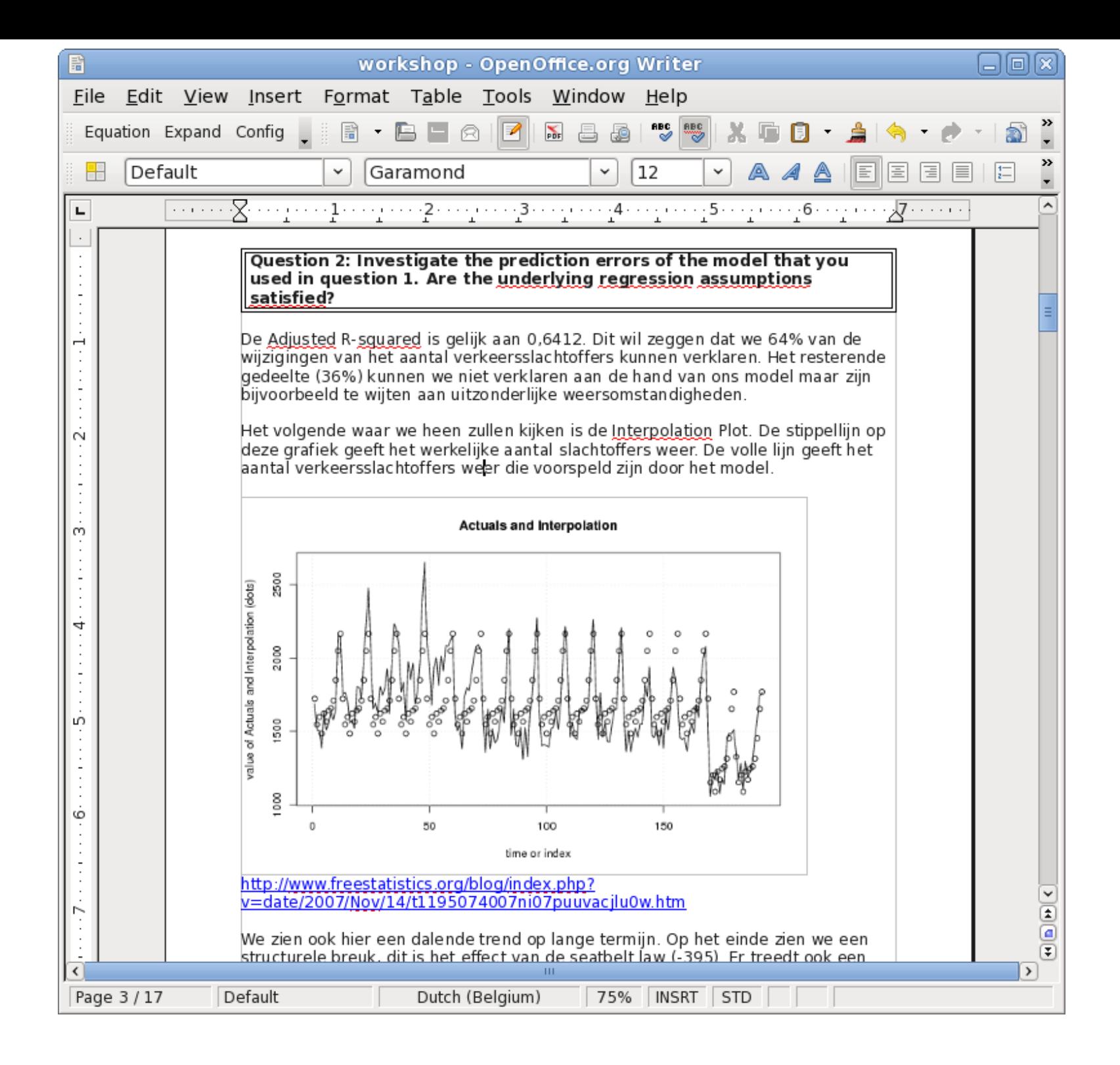

# Novelty about RC package?

- "RC.blog" R code from your console
- "RC.reproduce" computations in your console
- "RC.Is" computations (by keyword)
- reuse "RC.meta.data" of computations
- build a "RC.tree" of computations based on parent-child relationships (and "RC.print.tree" it)
- ... and much more in the near future...

## saving/loading image files

#extremely slow > RC.save.image(keywords="testuser2009") HTTP/1.1 200 OK Date: Mon, 06 Jul 2009 14:57:56 GMT Server: Apache/2.2.8 (Fedora) X-Powered-By: PHP/5.2.6 Content-Length: 376 Connection: close Content-Type: text/html

Submission to R Framework completed. Waiting for reply from FreeStatistics.org...

Your submission to FreeStatistics.org is complete. Thank you for sharing your computations & comments! You can view your submission at [http://www.freestatistics.org/blog/date/2009/Jul/06/t1246892281gxgeiltqrwcs57j.htm.](http://www.freestatistics.org/blog/date/2009/Jul/06/t1246892281gxgeiltqrwcs57j.htm) Warning message: In RC.save.image(keywords = "testuser2009") : No title was specified.

#very fast > RC.load("http://www.freestatistics.org/blog/date/2009/Jul/06/t1246892281gxgeiltqrwcs57j/Rimage.RData")

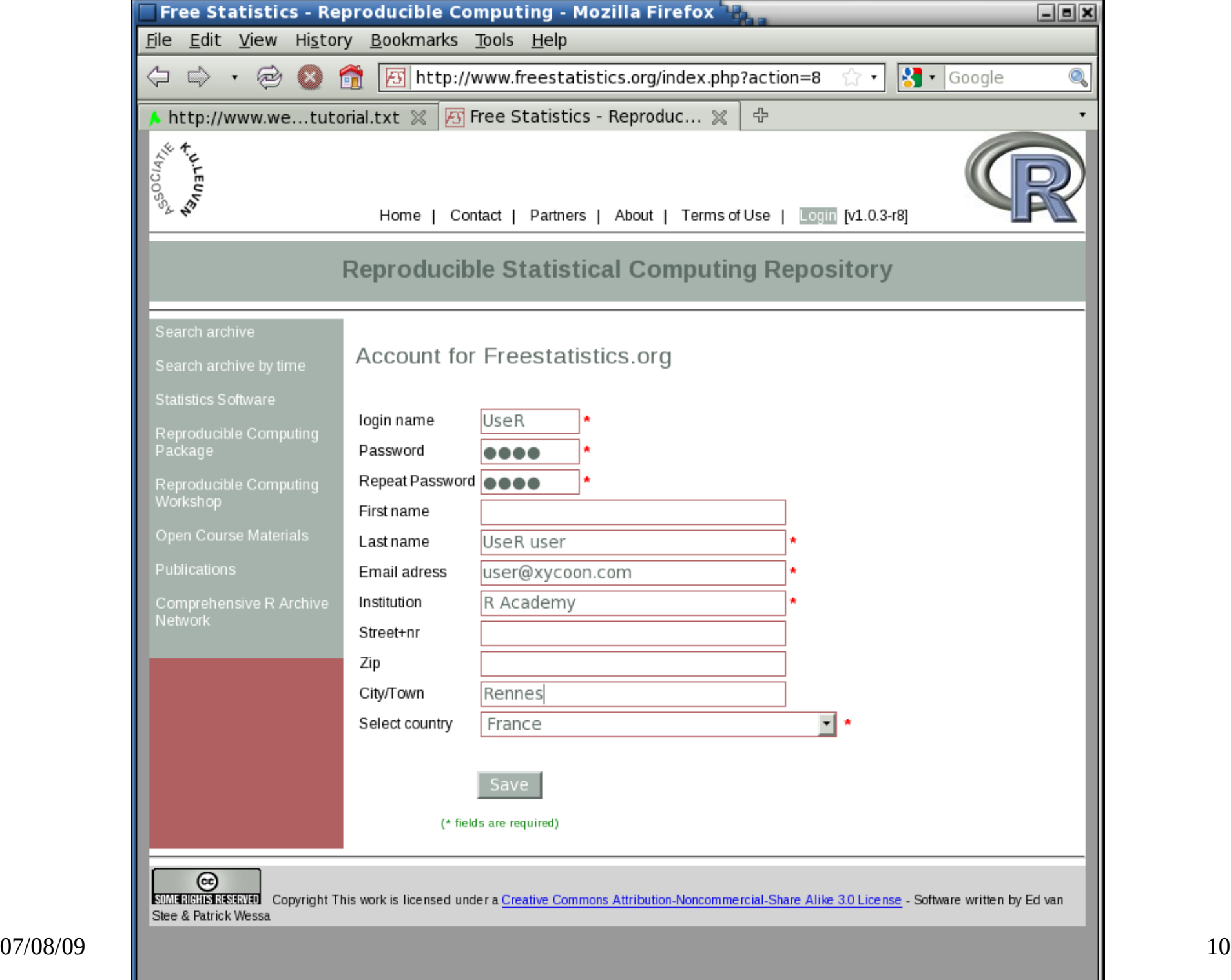

## Say hello to RC network

```
#library(RC) fetches fresh code from internet
#use at own risk:
> source("http://Send me an email if you want to know the URL")
> RC.helllo()[1] "Calling R Framework server network. This may take a while..."
HTTP/1.1 200 OK
Date: Sun, 05 Jul 2009 18:54:04 GMT
Server: Apache/2.2.8 (Fedora)
X-Powered-By: PHP/5.2.6
Content-Length: 576
Connection: close
Content-Type: text/html
R Framework is online.
Main webserver BEA system capacity : EXCELLENT
'Herman Ole Andreas Wold' system capacity : EXCELLENT                          response time : 0.42455697059631 seconds
'Gwilym Jenkins'           system capacity   : EXCELLENT     response time :  0.22293996810913 seconds
'George Udny Yule'         system capacity   : EXCELLENT     response time :  0.32254195213318 seconds
'Sir Ronald Aylmer Fisher' system capacity   : EXCELLENT     response time :  0.42430806159973 seconds
```
Note: response times are measured between the main webserver and each R server.

 user system elapsed 0.003 0.000 1.996

 $>$ 

## $\mathbf{Code}$  snippet 1

```
y \leftarrow \text{rnorm}(150)cor.test(x,y)
plot(x,y)
```
the above code snippet is wrapped into a function, and the graphics device is opened/closed

```
my.fun \leq function () {
x \leftarrow \text{rnorm}(150)y \le - rnorm (150)
print(cor.test(x,y))
RC.start.plot
plot(x,y)
RC.end.plot
}
now we "blog" the function:
> RC.blog(title='my first computation', keywords='tutorial test', comments='This is the first time that 
UseR is blogging a computation.', uid='UseR', pwd='UseR', typeofaccess='public', rcode=my.fun)
HTTP/1.1 200 OK
Date: Mon, 06 Jul 2009 06:49:57 GMT
Server: Apache/2.2.8 (Fedora)
X-Powered-By: PHP/5.2.6
Content-Length: 376
Connection: close
Content-Type: text/html
```
Submission to R Framework completed. Waiting for reply from FreeStatistics.org...

Your submission to FreeStatistics.org is complete. Thank you for sharing your computations & comments! You can view your submission at [http://www.freestatistics.org/blog/date/2009/Jul/06/t1246862999odwh34bz66dnt0p.htm.](http://www.freestatistics.org/blog/date/2009/Jul/06/t1246862999odwh34bz66dnt0p.htm) [1] "http://www.freestatistics.org/blog/date/2009/Jul/06/t1246862999odwh34bz66dnt0p.htm"

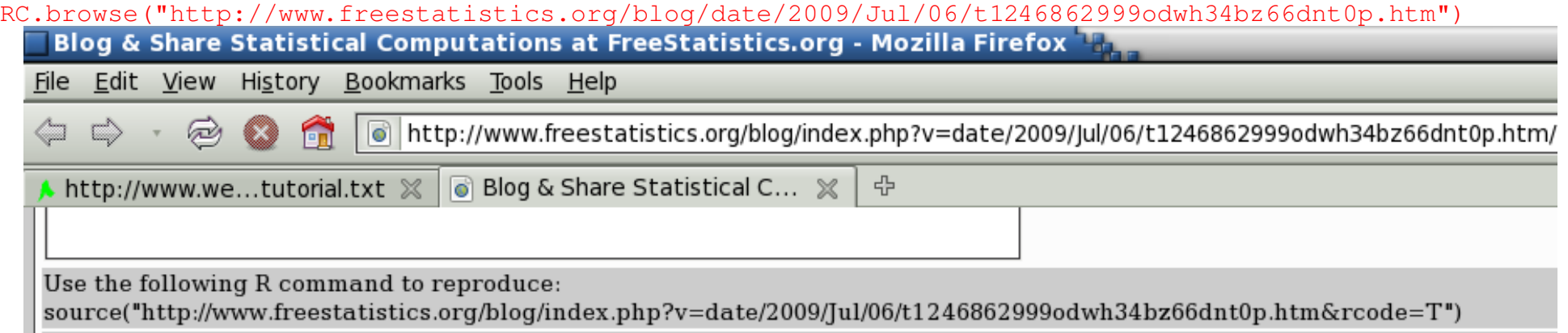

> source(["http://www.freestatistics.org/blog/index.php?v=date/2009/Jul/06/t1246862999odwh34bz66dnt0p.htm&rcode=T"](http://www.freestatistics.org/blog/index.php?v=date/2009/Jul/06/t1246862999odwh34bz66dnt0p.htm&rcode=T))

```
Pearson's product-moment correlation
```

```
07/08/09 Patrick Wessa, Ed van Stee
data:  x and y 
t = 0.3299, df = 148, p-value = 0.742
alternative hypothesis: true correlation is not equal to 0 
95 percent confidence interval:
 -0.1337382 0.1865555sample estimates:
              cor 
0.02710428 
> r <- RC.ls(keyword='tutorial*')
[1] "Fetching list from FreeStatistics.org archive..."
[1] "Number of valid cases found: 26."
> r$user
  [1] Truyts Kevin        Engels Kevin        Machiels Romina    
  [4] Machiels Romina     Van Riet Jan        Van Riet Jan       
  [7] Van Riet Jan        De Wilde Natalie    Van Ham Ellen      
[10] Van den Heuvel Koen Van den Heuvel Koen Geudens Gert-Jan
[13] Sergoynne Sofie     Van Ham Ellen       Claes Stéphanie    
[16] Claassens Jens      Moons Bert          Machiels Romina    
[19] Machiels Romina     Moons Bert          Moons Bert         
[22] Moons Bert          Van Dooren Leen     Moons Bert         
[25] Michel Jeroen       UseR user          
15 Levels: Claassens Jens Claes Stéphanie De Wilde Natalie ... Van Riet Jan
```
 $> r[26, 1]$ 

```
                                                                                  url
26 http://www.freestatistics.org/blog/date/2009/Jul/06/t1246862999odwh34bz66dnt0p.htm
key tolder date
26 t1246862999odwh34bz66dnt0p /blog/date/2009/Jul/06/ 2009-07-06 06:49:57
            module                title      keywords    course       user parent
26 R console my first computation tutorial test R console UseR user        
      message
26 0
> (md \leq RC.meta.data(r$url[26]))
$type
[1] "Rscript"
$date
[1] "Mon, 06 Jul 2009 00:49:57 -0600"
$rmodulecode
[1] "\n{\n    x <- rnorm(150)\n    y <- rnorm(150)\n    print(cor.test(x, y))\n    \n    plot(x, y)\n    \n    \n
$rawinput
[1] "\n{\n    x <- rnorm(150)\n    y <- rnorm(150)\n    print(cor.test(x, y))\n    \n    plot(x, y)\n    \n    \n'"
$rawoutput
[1] "\n> {\n+     x < rnorm(150)\n+     y < rnorm(150)\n+     print(cor.test(x, y))\n+     plot(x, 
y)\n+ }\n\n\tPearson's product-moment correlation\n\ndata: x and y \nt = -1.5048, df = 148, p-value =
0.1345\nalternative hypothesis: true correlation is not equal to 0 \n95 percent confidence interval:\n 
-0.27755888 0.03825629 \nsample estimates:\n       cor \n-0.1227579 \n\n\n"
```

```
> labels(RC.meta.data(RC.ls(keyword="growth")$url[3]))
[1] "Fetching list from FreeStatistics.org archive..."
[1] "Number of valid cases found: 10."
 [1] "type"        "date"        "uid"         "title"       "target"     
 [6] "rawinput"    "rawoutput"   "output"      "ylimmax"     "ylimmin"    
[11] "chartxlab"   "chartylab"   "chartheight" "chartwidth"  "par1"       
[16] "par2"        "par3"        "par4"        "par5"        "par6"       
[21] "par7" [21] "par8" [21] "par11" [21] "par11"
[26] "par12"       "par13"       "par14"       "par15"       "par16"      
[31] "par17"       "par18"       "par19"       "par20"       "parent"     
[36] "data" "newformula"
```
TODO: return pictures in postscript (already available on the website)

## Code snippet 2

```
RCx \leftarrow data . frame (array (norm(100), dim=c(50,2)))RCxnames <-c("X1", "X2")RC.sample.1 <- function(first_number=5,second_number=7,strpar="main title") {
  myfun \leftarrow function(x, y) {x+y}
    RC.start.plot
    plot(RCx,main=strpar,xlab='my xlab',ylab='my ylab')
   RC.end.plot
   RC.start.plot
 hist(RCx[,1],main="my histogram")
    RC.end.plot
    RC.start.plot
   pairs(RCx,main="pairs plot")
    RC.end.plot
   print(myfun(first_number,second_number))
}
> RC.blog(title='fixed data', keywords='UseR1', comments='', uid='UseR', pwd='UseR', typeofaccess='public', 
rcode=RC.sample.1)
HTTP/1.1 200 OK
Date: Mon, 06 Jul 2009 08:50:03 GMT
Server: Apache/2.2.8 (Fedora)
X-Powered-By: PHP/5.2.6Content-Length: 376
Connection: close
Content-Type: text/html
```
Submission to R Framework completed. Waiting for reply from FreeStatistics.org...

Your submission to FreeStatistics.org is complete. Thank you for sharing your computations & comments! You can view your submission at [http://www.freestatistics.org/blog/date/2009/Jul/06/t1246870205dca8pzlyzslfrvk.htm.](http://www.freestatistics.org/blog/date/2009/Jul/06/t1246870205dca8pzlyzslfrvk.htm) [1] "http://www.freestatistics.org/blog/date/2009/Jul/06/t1246870205dca8pzlyzslfrvk.htm"

### Now we have fixed data

```
> r < RC.ls(keyword="UseR1")
[1] "Fetching list from FreeStatistics.org archive..."
[1] "Number of valid cases found: 1."
> cat(RC.meta.data(r$url[1])$rawinput)
x \le - array(c(0.0327570747625087, -1.01260220468867, 0.987781241007297, -0.04686368515551,
-0.474607692103688, -0.0372435023825232, [...truncated...] -0.708516781545271,
0.899414776157957),dim=c(2,50),dimnames=list(c("X1", "X2"), 1:50))
y \le -\arctan(NA, \text{dim} = c(2, 50), dimnames=list(c("X1", "X2"), 1:50))
for (i \text{ in } 1:\dim(x)[1]) {
for (j \in 1:dim(x)[2]) {
y[i, j] \leq as.numeric(x[i, j])
}
}
x \leftarrow t(y){
    myfun \leq function(x, y) {
        x + v    }
    plot(x, main = par3, xlab = "my xlab", ylab = "my ylab")
    hist(x[, 1], main = "my histogram")
    pairs(x, main = "pairs plot"
        print(myfun(par1, par2))
}
> RC.browse(r$url[1])
```
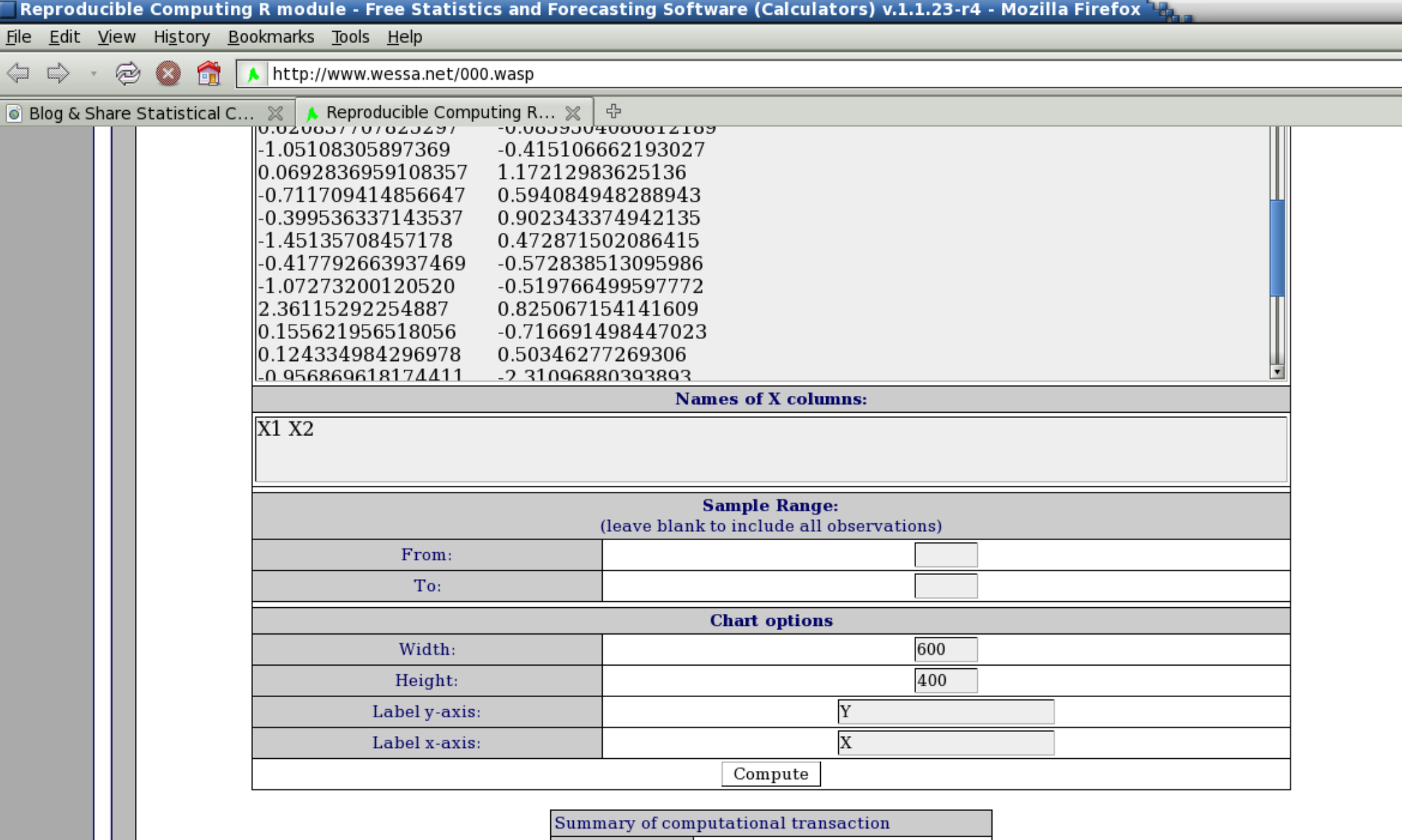

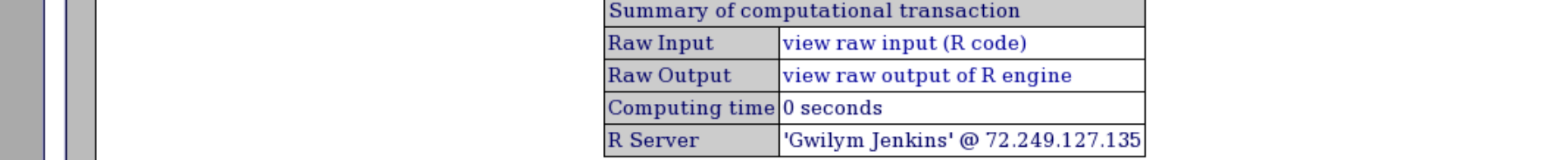

11

### Two easy steps to reproduce

#First you obtain the URL of the computation

- > r < RC.ls(keyword='tutorial\*test')
- [1] "Fetching list from FreeStatistics.org archive..."
- [1] "Number of valid cases found: 1."

#or you simply copy&paste it from a publication

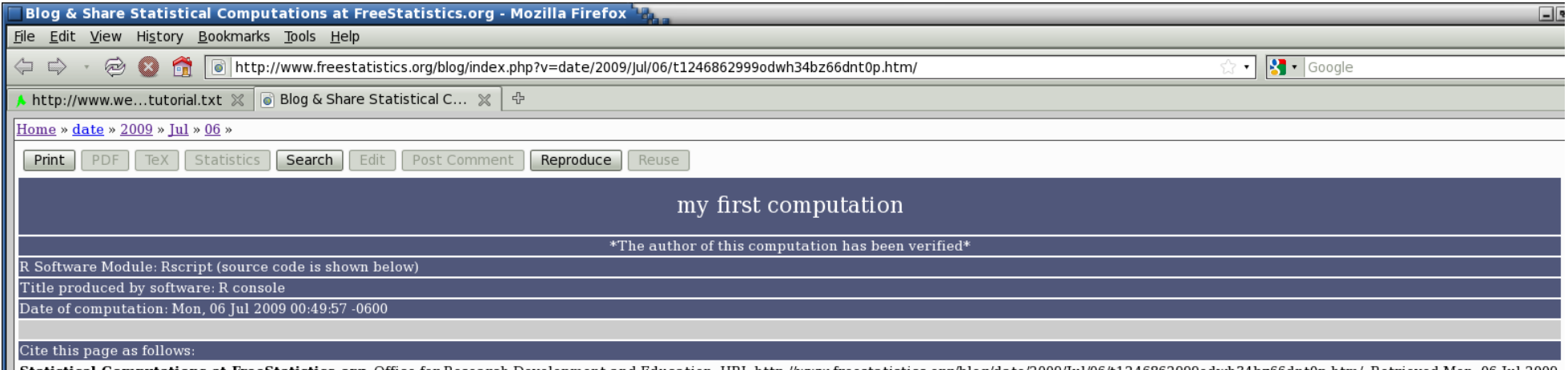

tatistical Computations at FreeStatistics.org, Office for Research Development and Education, URL http://www.freestatistics.org/blog/date/2009/]ul/06/t1246862999odwh34bz66dnt0p.htm/, Retrieved Mon, 06 Jul 2009  $|06:57:17+0000$ 

#reproduce the computation in your console [output not shown]

> RC.reproduce(r\$url[1])

> RC.reproduce('http://www.freestatistics.org/blog/date/2009/Jul/06/t1246862999odwh34bz66dnt0p.htm/')

> source("[http://www.freestatistics.org/blog/index.php?v=date/2009/Jul/06/t1246862999odwh34bz66dnt0p.htm&rcode=T"](http://www.freestatistics.org/blog/index.php?v=date/2009/Jul/06/t1246862999odwh34bz66dnt0p.htm&rcode=T))

#note: picture is also generated on the default graphics device on your local machine

## Warning

```
> r < RC.ls(keyword="AS2009")
[1] "Fetching list from FreeStatistics.org archive..."
[1] "Number of valid cases found: 2."
> md \leq RC. meta.data(r$url[2])
> cat(RC.prepare.input(md$rawinput))
[...truncated...]
r <- spectrum(x, main="Raw Periodogram")
[...truncated...]
> RC.reproduce(r$url[2])
[1] "> x <- c(112, 118, .... [TRUNCATED] \n> a <- table.end(a)\n"
> #r does not contain the search results anymore because the reproduced R script uses the variable 
r to hold the results of the spectral analysis about x
> op \leq par(mfrow=c(2,1))
                                      R Graphics: Device 2 (ACTIVE)
> plot(r, main="plot(r)")
```
- $>$  spectrum(x, main="spectrum(x)")
- > par(op)

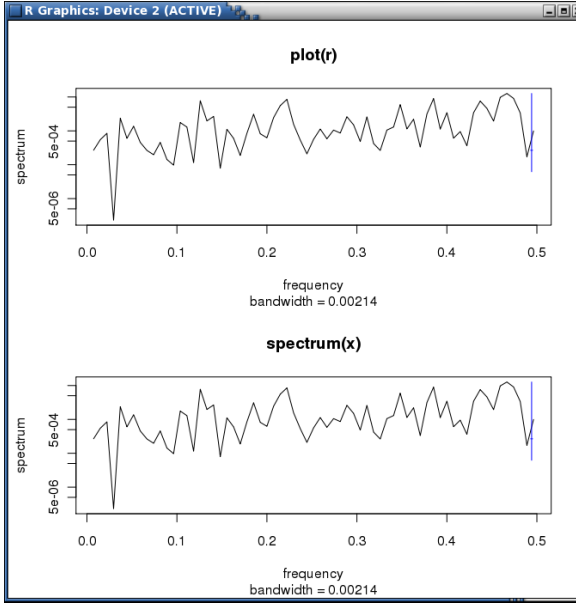

07/08/09 Patrick Wessa, Ed van Stee 19

## Meta Data – Data Mining

```
> r <- RC.ls(keyword = "retail sales")
[1] "Fetching list from FreeStatistics.org archive..."
[1] "Number of valid cases found: 12."
> mytree <- RC.tree(r$url[5])
> RC.print.tree(mytree)
Univariate Data Series[HPC Retail Sales][2008-03-02 15:42:48][]
     Structural Time Series Models [ HPC Retail Sales | 2008-03-06 16:52:55] [ ] ***
          |    |    Structural Time Series Models[ HPC Retail Sales][20080308 11:12:03][]
          Structural Time Series Models[ HPC Retail Sales][2008-03-08 11:33:35][]
> mytree <- RC.tree(mytree$url[1])
> RC.print.tree(mytree)
Univariate Data Series [ HPC Retail Sales | [2008-03-02 15:42:48] | [1***]Structural Time Series Models [ HPC Retail Sales][2008-03-06 16:52:55][]
          Structural Time Series Models [ HPC Retail Sales [2008-03-08 11:12:03] [ ]
          Structural Time Series Models [ HPC Retail Sales][2008-03-08 11:33:35][]
     Classical Decomposition [ Multiplicative mo... ] [2008-04-03 \t10:35:14] [ ]
     Classical Decomposition [ decomp verkoop][2008-04-28 \t12:19:26]...[truncated]
```

```
> r <- RC.ls(keyword = "Exercise")
[1] "Fetching list from FreeStatistics.org archive..."
[1] "Number of valid cases found: 724."
> mytree <- RC.tree(r$url[6])
> (mytab <- table(mytree$level))
  1  10  11  12  13  2  3  4  5  6  7  8  9<br>1  2  1  1  3  532  122  47  12  8  4  8  2
  1   2   1   1   3   532  122  47  12   8   4
> RC.print.tree(mytree)
...[truncated]
                               Exercise 1.13[ test user][2008-10-16 10:11:31][edje]
                          Exercise 1.13[ vraag 1 poging 1][2008-10-16 10:38:19][Van den Eynde Evelin]
                          Exercise 1.13[ vraag 2 pog 1][2008-10-16 10:44:32][Van den Eynde Evelin]
                          Univariate Data Series[ oiokok][2008-10-16 10:54:35][Van den Eynde Evelin]
                          Exercise 1.13 [ Aantal geboortes \ldots | [2008-10-17 \t15:48:05] [Blondeau Matthieu]
                          Univariate Data Series[ Tijdreeks 1: Huur...][2008-10-20 15:52:32][Jackers Veerle]
                          Univariate Data Series[ Tijdreeks 2: Gaso...][2008-10-20 15:56:05][Jackers Veerle]
                               Variance Reduction Matrix [ Identification/es... ] [2008-12-03 21:31:10] [Jackers
                               (Partial) Autocorrelation Function [ Identification/es...] [2008-12-03 21:36..
                                     Spectral Analysis [ Identification/es... ] [2008-12-03 21:43:51] [Jackers Ve
                                          Spectral Analysis [Identification/es...][2008-12-03 21:47:18][Jacker
                                               Standard Deviation-Mean Plot[ Identification/es...][2008-12-05
                                                     (Partial) Autocorrelation Function [ Identification/es...]
                                                         ARIMA Backward Selection [ Identification/es...] [200
                                                               ARIMA Backward Selection [ Identification/es...]
                                (Partial) Autocorrelation Function [ Identification/es... ][2008-12-03 21:39:45
                          Univariate Data Series[ Tijdreeks 1: Huur...][2008-10-20 15:59:35][s0800838]
                          Univariate Data Series[ Tijdreeks 3: Euro...][2008-10-20 16:02:06][Jackers Veerle]
                          Univariate Data Series[ Tijdreeks 4: Prij...][2008-10-20 16:04:30][Jackers Veerle]
                               Univariate Data Series[ Extra tijdreeks v...][2008-10-27 17:24:30][Jackers Veer
                          Exercise 1.13 [ ex 1,13 vraag 1] [2008-10-20 18:52:50] [ ]
                          Exercise 1.13[ Q1 reproductie 1][2008-12-04 18:31:14][Melgers Peter]
                               Exercise 1.13 [ 01 reproductie 2] [2008-12-04 18:34:30] [Melgers Peter]
                                     Exercise 1.13[ Q1 reproductie 3][2008-12-04 18:36:35][Melgers Peter]
                                     Exercise 1.13[ Q1 aantal dagen 365][2008-12-04 18:42:39][Melgers Peter]
                                          Exercise 1.13[ Q1 aantal dagen 730][2008-12-04 18:44:45][Melgers Pet
                                               Exercise 1.13 [ 01 aantal dagen 1095] [2008-12-04 18:47:01] [Melge
                               Exercise 1.13[ Q2 reproductie 1][2008-12-04 18:54:00][Melgers Peter]
```
## Tracking assignments

> #the assignment deadline was October 14th 2008

> table(substr(mytree\$date,1,10))

 $2008-10-01$   $2008-10-08$   $2008-10-09$   $2008-10-10$   $2008-10-11$   $2008-10-12$   $2008-10-13$  1 15 54 88 50 146 256 **2008-10-14** 2008-10-15 2008-10-16 2008-10-17 2008-10-18 2008-10-19 2008-10-20  $28$  8 5 2 20 11 15  $2008-10-27$   $2008-11-11$   $2008-11-21$   $2008-11-30$   $2008-12-03$   $2008-12-04$   $2008-12-05$  1 3 10 5 5 10 3  $2008 - 12 - 08$  2008-12-13 1 6 > mytab <- table(mytree\$user, mytree\$forum) > mytab[78:86, ]  $\mathcal{F} = \mathcal{F}$  . The set of the set of the set of the set of the set of the set of the set of the set of the set of the set of the set of the set of the set of the set of the set of the set of the set of the set of the s Tubbax Julie 1 3 Van den Eynde Evelin 3 0

Van den Heuvel Ken 9 15 Van den Heuvel Koen 1 8 Van Gheluwe Dries 5 3 Van Ham Ellen 1 5 Van Isveldt Steffi 1 3 van Keken Bas 3 0 Van Opstal Siem 13 1

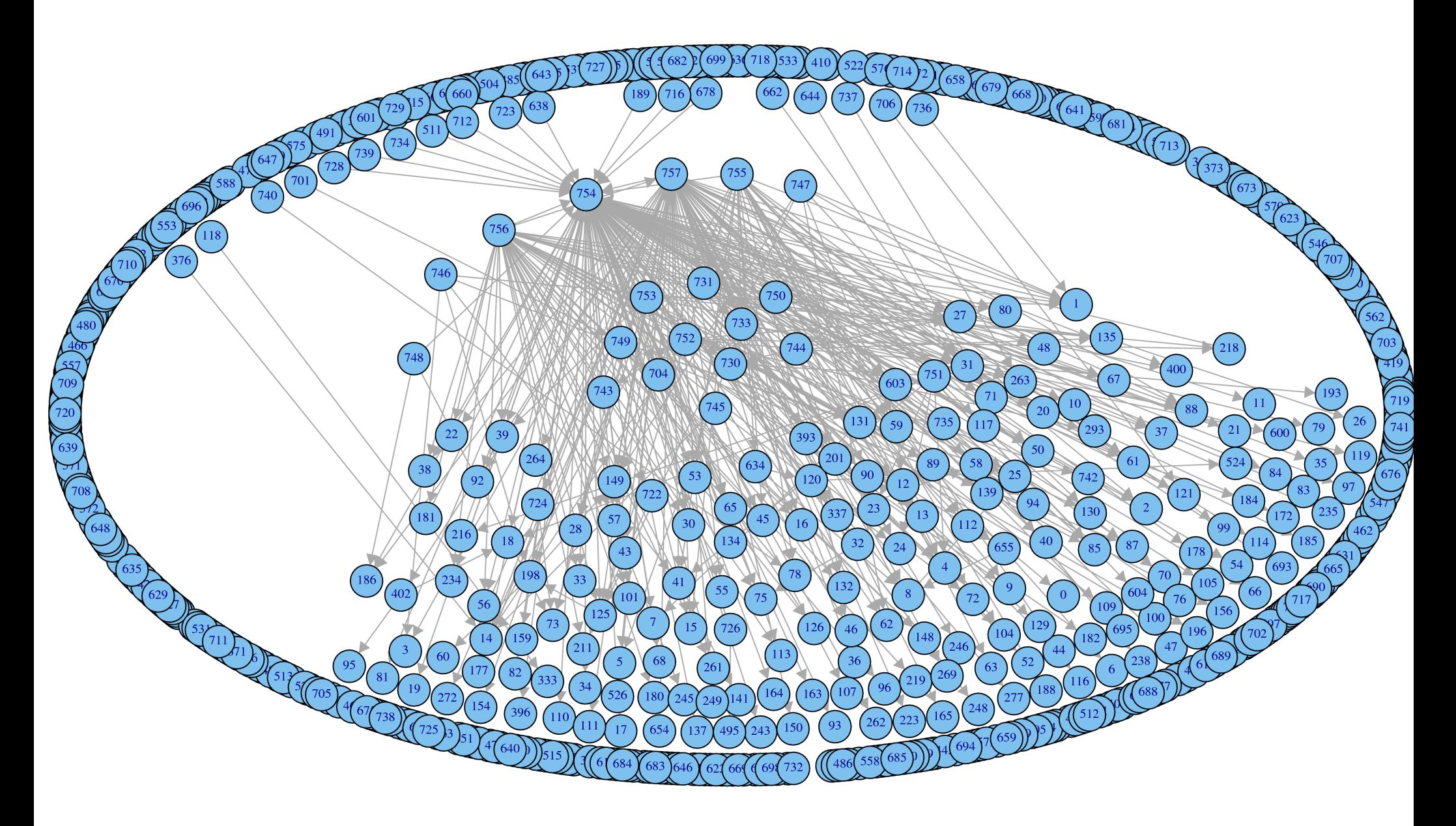

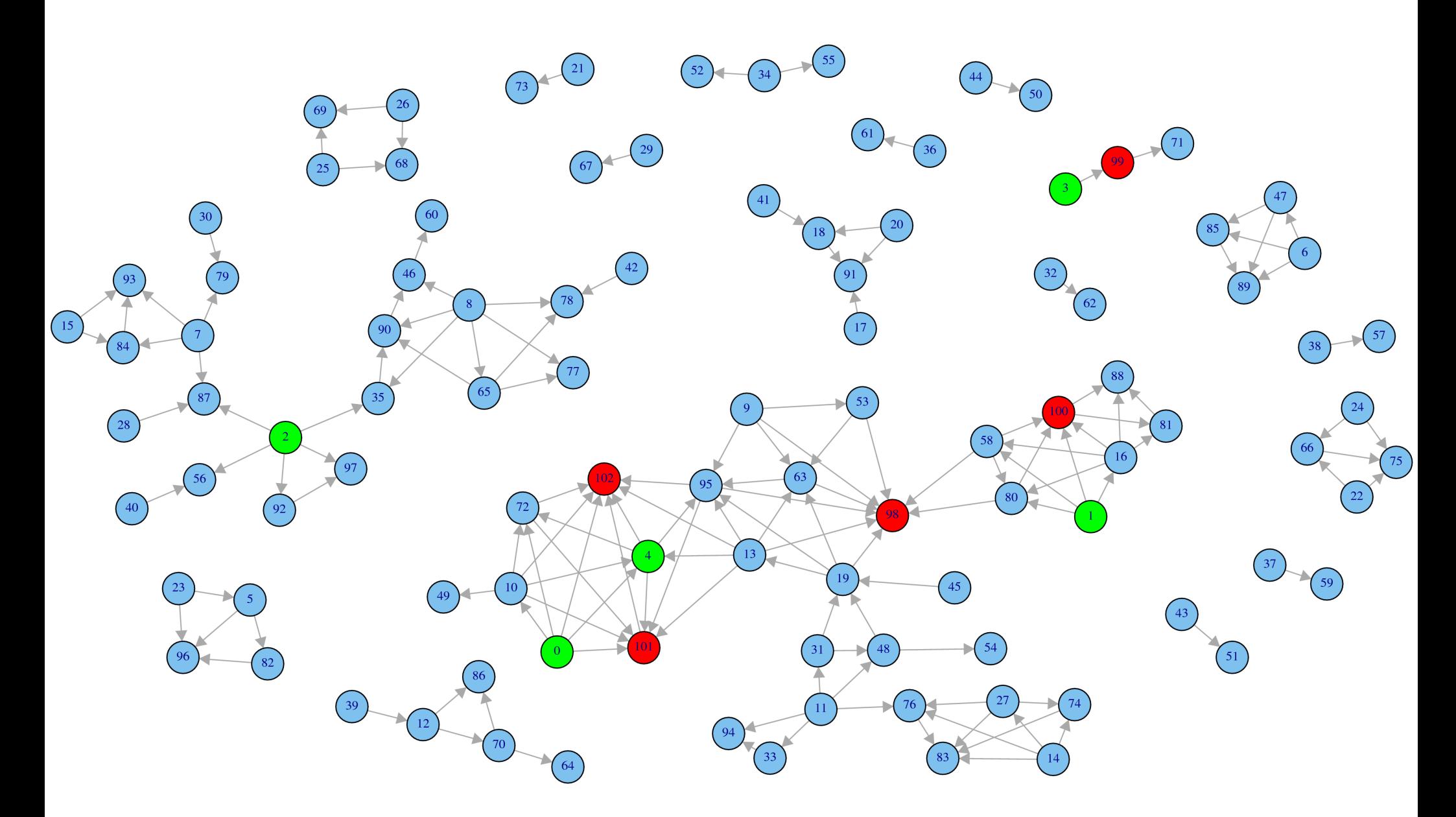

07/08/09 Patrick Wessa, Ed van Stee 24

## **Summary**

- First release of RC (Sep/Oct 2009)
- Workshop @ Applied Statistics (resources available online)
- FreeStatistics.org,

Wessa.net (computations), GoPublish.org (future project on publishing & peer review)

• Questions, Comments & Complaints patrick@wessa.net